# natureresearch

Corresponding author(s): Ilaria Malanchi Giuseppe Gasparre Anna Maria Porcelli

# Reporting Summary

Nature Research wishes to improve the reproducibility of the work that we publish. This form provides structure for consistency and transparency in reporting. For further information on Nature Research policies, see Authors & Referees and the Editorial Policy Checklist.

#### Statistical parameters

When statistical analyses are reported, confirm that the following items are present in the relevant location (e.g. figure legend, table legend, main text, or Methods section).

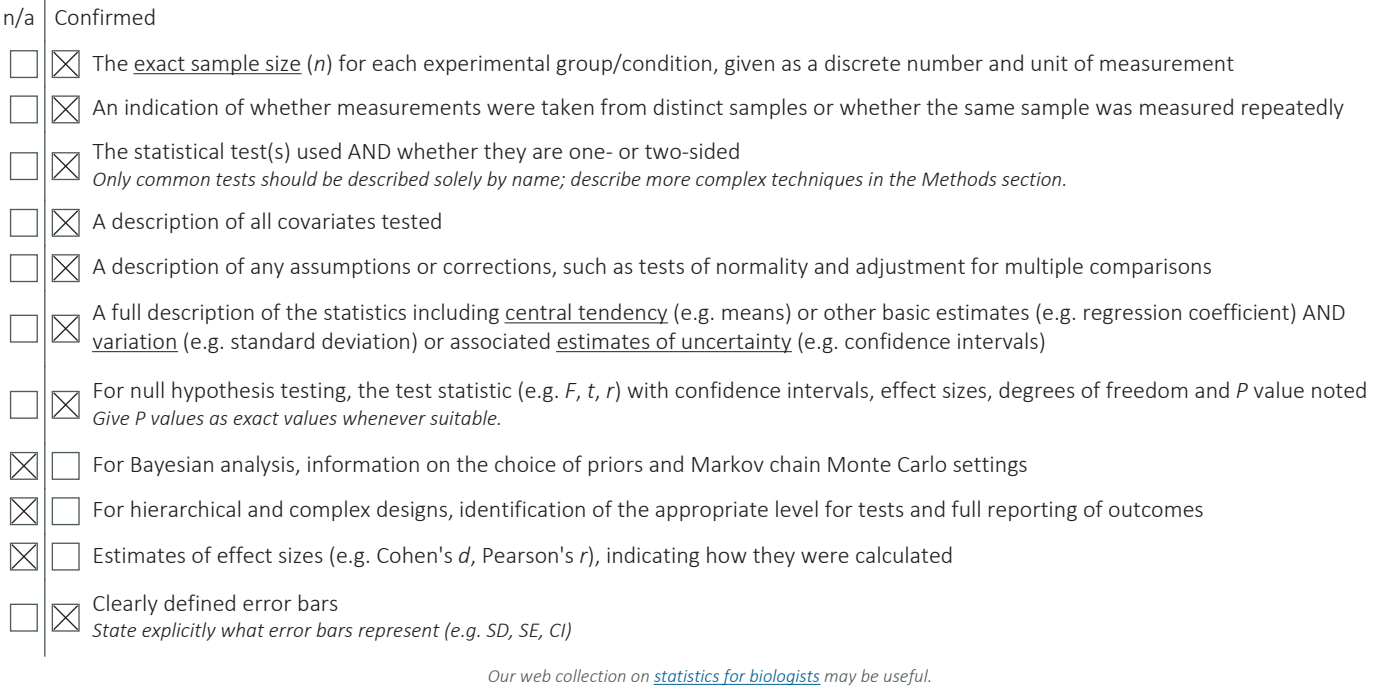

### Software and code

Policy information about availability of computer code

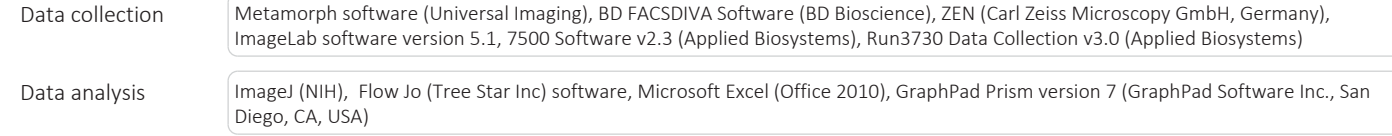

For manuscripts utilizing custom algorithms or software that are central to the research but not yet described in published literature, software must be made available to editors/reviewers upon request. We strongly encourage code deposition in a community repository (e.g. GitHub). See the Nature Research guidelines for submitting code & software for further information.

#### Data

Policy information about **availability of data** 

All manuscripts must include a data availability statement. This statement should provide the following information, where applicable:

- Accession codes, unique identifiers, or web links for publicly available datasets
- A list of figures that have associated raw data
- A description of any restrictions on data availability

All relevant data are available in the article and in the Supplementary data file. Any further detail is available from the corresponding author on reasonable request.

# Field-specific reporting

Please select the best fit for your research. If you are not sure, read the appropriate sections before making your selection.

 $\boxtimes$  Life sciences  $\Box$  Behavioural & social sciences  $\Box$  Ecological, evolutionary & environmental sciences

For a reference copy of the document with all sections, see nature.com/authors/policies/ReportingSummary-flat.pdf

# Life sciences study design

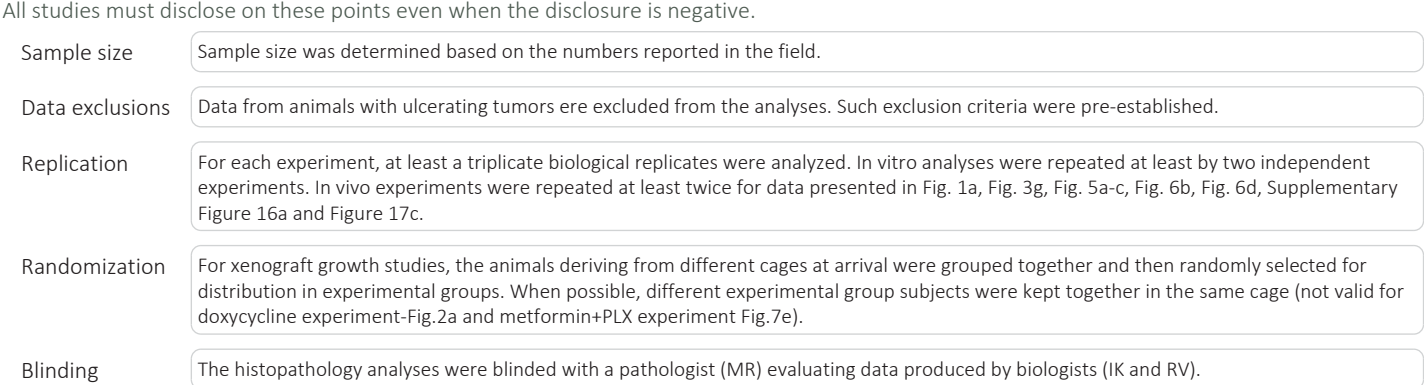

# Reporting for specific materials, systems and methods

Methods

#### Materials & experimental systems

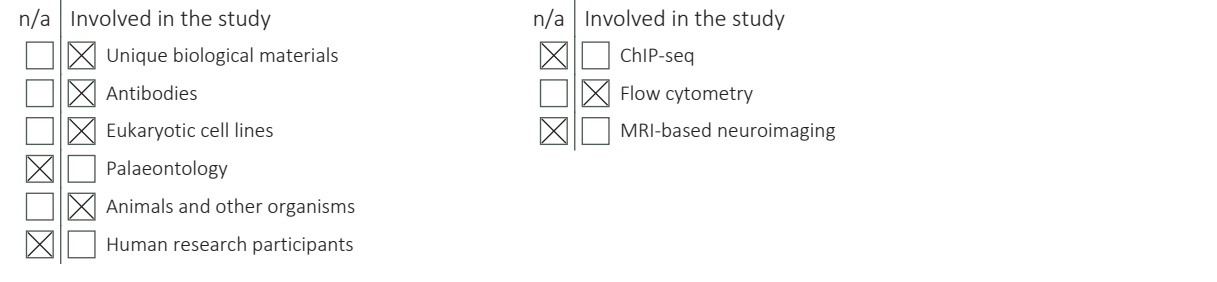

# Unique biological materials

Policy information about availability of materials

Obtaining unique materials All unique materials used are available from the corresponding authors on request.

## Antibodies

Antibodies used Following primary antibodies were used for western blot: anti-NDUFS3 (AbCam #177471) 1:1000/1-hour at room temperature (RT); anti-HIF1α (GeneTex #GTX127309) 1:2000/1-hour at RT; anti-Vinculin (Sigma-Aldrich #V9131) 1:10000/1-hour at RT; antipimonidazole (Hydroxyprobe #4.3.11.3) 1:3000/2-hours at 37°C; anti-HIF-1α-OH (Cell Signaling #3434) 1:500/O/N at 4°C; anti-VDAC (AbCam #154856) 1000/2-hours at RT; anti-MT-CO2 (AbCam #110258) 1:1000/2-hours at RT; anti-MIF (AbCam #175189) 1:5000/1-hour at RT; anti-ACTB (Santa Cruz #SC-1615) 1:500/1-hour at RT and MIF (AbCam #175189); anti-cleaved Caspase 3 (Cell Signaling Technology #9661) 1:1000/O/N at 4°C; anti-PHD1 (Abcam #ab108980) 1:1000/ O/N at 4°C, anti EGLN1/PHD2 (Novus Bio #NB100-137) 1:1000/ O/N at 4°C; anti-GAPDH (Sigma Aldrich #G8795) 1:20000 2-hours at RT. The following primary antibodies were used for IHC: rabbit monoclonal anti-NDUFS3 (1:200, Abcam #177471); rabbit polyclonal anti-HIF-1α (1:350, Sigma-Aldrich #HPA001275); mouse monoclonal anti-pimonidazole (1:400, Hypoxyprobe #Mab-4.3.11.3); rabbit monoclonal anti-CD-31 (1:50; Abcam #28364); mouse monoclonal anti-KI-67 (1:100, Dako #M7240); mouse monoclonal anti-MTCOX1 (1:1000, Abcam #14705); mouse monoclonal anti-NDUFS4 (1:1000, Abcam #55540) and rat monoclonal F4/80 (1:100, eBiosciences #14-4801). Neutrophil marker 2b10 antibody was developed in house at The Francis Crick Institute.

The following conjugated antibodies were used for flow cytometry: anti-CD298-APC (clone LNH-94, Biolegend #341706), anti-

CD45-APC780 (clone 30-F11, eBioscience #47-0451-80), anti-CD31-PeCy7 (clone 390, eBioscience #25-0311-82); anti anti-CD45- PE (clone 30-F11, eBioscience #12-0451-82), anti-CD11b-ef450 (clone M1/70, eBioscience #48-0112-82), anti-F4/80-APC780 (clone BM8, eBioscience #47-4801-80), anti-Ly6G-APC (clone 1A8, BD Bioscience #560599), anti-CD11c-PeCy7 (clone N418, Biolegend #117317); anti-CD49b-FITC (clone 30-F11, Biolegend #108905, anti-CD45-BV421 (Biolegend #103133), anti-F4/80- APC780 (clone BM8, eBioscience #47-4801-80), anti-CD206-APC (clone C068C2, Biolegend #141707), anti-Arg1-PECy7 (clone A1exF5, eBiosceience #25-3697-82), anti-iNOS-PE (CXNPT, eBioscieence #12-5920-82), anti-CD45-BV421 (Biolegend #103133), anti-CD11b (clone M1/70, eBioscience #48-0112-82), anti-Ly6C-APC (Biolegend #128016) and anti-F4/80-APC780 (clone BM8, eBioscience #47-4801-80.

Validation NDUFS3 antibody was validated by the successful genetic knock-out of the protein. HIF-1a antibodies were validated by analyzing lyzates deriving from cells cultured in hypoxia. Anti-CD298 human specificity was validated by running a mouse tissue only sample.

### Eukaryotic cell lines

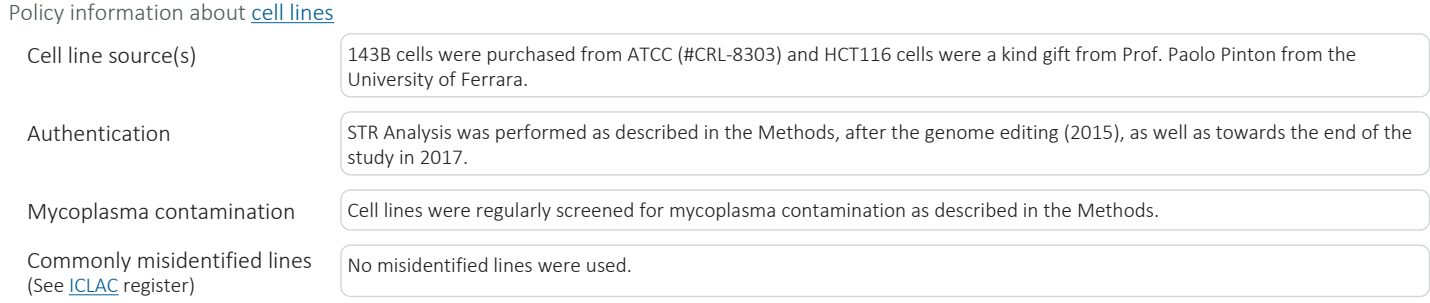

### Animals and other organisms

Policy information about studies involving animals; ARRIVE guidelines recommended for reporting animal research

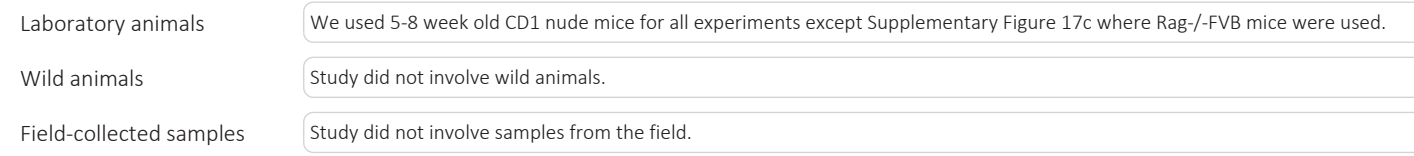

### Flow Cytometry

#### Plots

Confirm that:

 $[\times]$  The axis labels state the marker and fluorochrome used (e.g. CD4-FITC).

 $\boxtimes$  The axis scales are clearly visible. Include numbers along axes only for bottom left plot of group (a 'group' is an analysis of identical markers).

 $\boxtimes$  All plots are contour plots with outliers or pseudocolor plots.

 $\boxtimes$  A numerical value for number of cells or percentage (with statistics) is provided.

#### Methodology

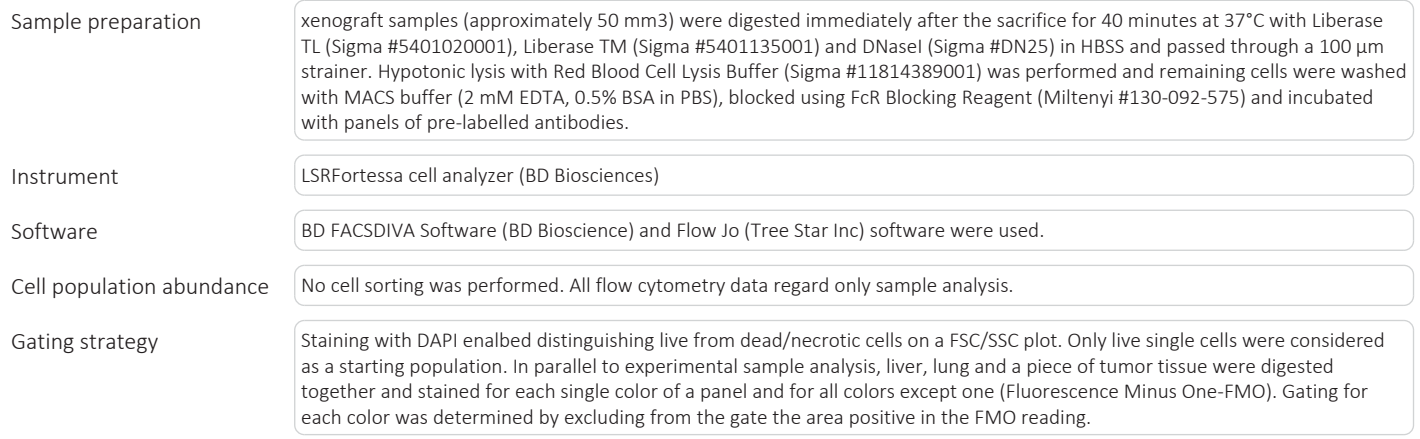

 $\boxtimes$  Tick this box to confirm that a figure exemplifying the gating strategy is provided in the Supplementary Information.